# **gyt Documentation**

*Release latest*

**May 03, 2017**

### **Contents**

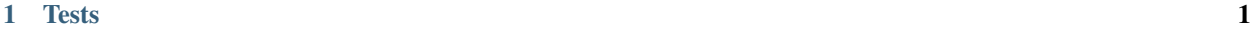

[2 Links](#page-6-0) 3

### CHAPTER 1

#### **Tests**

#### <span id="page-4-0"></span>• about

Please see the project license for further details.

**def** fn(): **pass**

```
Fenced code blocks are like Standard
Markdown's regular code blocks, except that
they're not indented and instead rely on
start and end fence lines to delimit the
code block.
```
| First Header | Second Header | Third Header | | ———— | ————- | ———— | | Content Cell | Content Cell | Content Cell | | Content Cell | Content Cell | Content Cell |

Markdown | Less | Pretty —  $|-|$  — *Still* | renders | nicely 1 | 2 | 3

Here's our logo (hover to see the title text):

Inline-style:

Reference-style:

[I'm an inline-style link](https://www.google.com)

[I'm an inline-style link with title](https://www.google.com)

[I'm a reference-style link](https://www.mozilla.org)

I'm a relative reference to a repository file

I'm a relative reference to a repository file

[You can use numbers for reference-style link definitions](http://slashdot.org)

Or leave it empty and use the [link text itself.](http://www.reddit.com)

URLs and URLs in angle brackets will automatically get turned into links. http://www.example.com or [http://www.](http://www.example.com) [example.com](http://www.example.com) and sometimes example.com (but not on Github, for example).

Some text to show that the reference links can follow later.

## CHAPTER 2

Links

- <span id="page-6-0"></span>• [gyt docs](https://gyt.readthedocs.io)
- [Markdown-Cheatsheet](https://github.com/adam-p/markdown-here/wiki/Markdown-Cheatsheet)
- [You can use Markdown and reStructuredText in the same Sphinx project](https://docs.readthedocs.io/en/latest/getting_started.html#in-markdown)
- [Publish HTML docs in GitHub Pages](http://www.sphinx-doc.org/en/1.5.1/ext/githubpages.html)